### Database Applications (15-415)

### Relational Algebra Lecture 5, January 25, 2015

Mohammad Hammoud

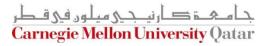

## Today...

### Last Session:

- The relational model
- Today's Session:
  - Relational algebra
    - Relational query languages (in general)
    - Relational operators
    - Additional examples

### Announcements:

- PS2 will be posted by tomorrow
- PS1 grades will be out on Tuesday, Jan 27<sup>th</sup>

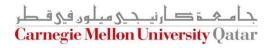

### Outline

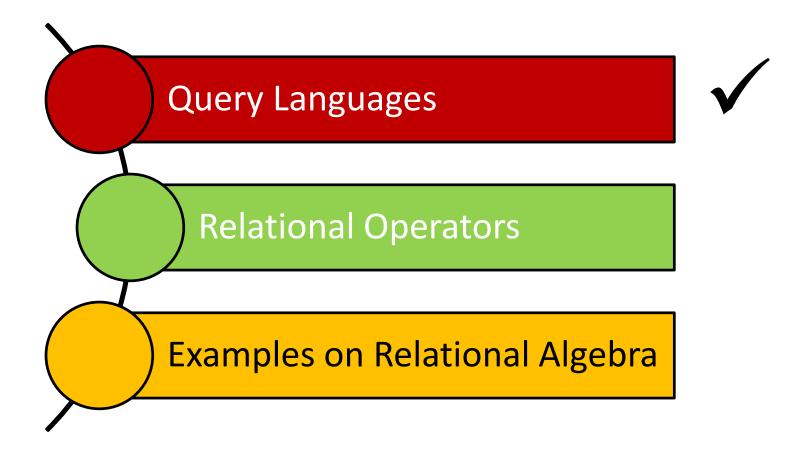

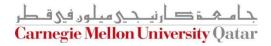

## **Relational Query Languages**

- Query languages (QLs) allow manipulating and retrieving data from databases
- The relational model supports simple and powerful QLs:
  - Strong formal foundation based on logic
  - High amenability for effective optimizations
  - Query Languages != programming languages!
    - QLs are not expected to be "Turing complete"
    - QLs are not intended to be used for complex calculations

ہے کارنیجی ہیلوں فی ) egie Mellon University

QLs support easy and efficient access to large datasets

# Formal Relational Query Languages

- There are two mathematical Query Languages which form the basis for commercial languages (e.g. SQL)
  - Relational Algebra
    - Queries are composed of operators
    - Each query describes a step-by-step procedure for computing the desired answer
    - Very useful for representing *execution plans*
  - Relational Calculus
    - Queries are subsets of first-order logic
    - Queries describe desired answers without specifying how they will be computed
    - A type of non-procedural (or declarative) formal query language

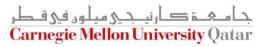

## Formal Relational Query Languages

- There are two mathematical Query Languages which form the basis for commercial languages (e.g. SQL)
  - Relational Algebra
    - Queries are composed of operators
    - Each query describ This session's topic dure for computing the desired answer
    - Very useful for representing *execution plans*
  - Relational Calculus
    - Queries are subsets of first-order logic
    - Queries dNext session's topic (very briefly) g how they will be computed

A type of non-procedural (or declarative) formal query language

یجے کارنب دی میلوں فی قطر **Carnegie Mellon University Qatar** 

### Outline

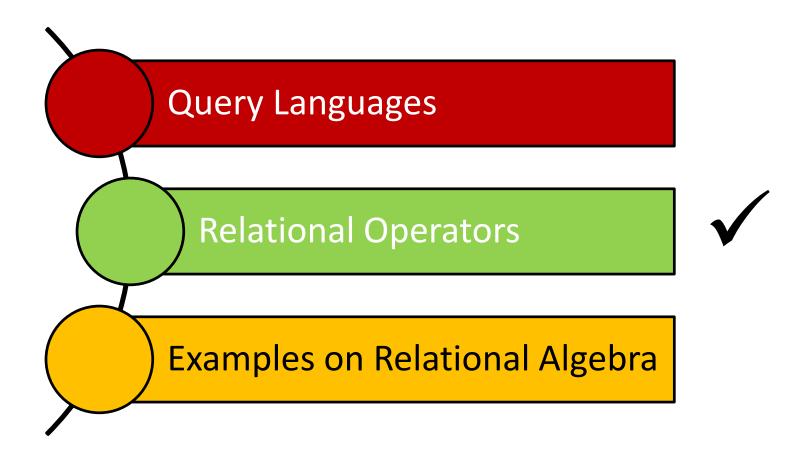

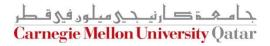

# **Relational Algebra**

- Operators (with notations):
  - 1. Selection ( $\emptyset$  )
  - 2. Projection (1 )
  - 3. Cross-product (X)
  - 4. Set-difference (—)
  - 5. Union (U)
  - 6. Intersection ( $\cap$ )
  - 7. Join (▷<)
  - 8. Division (  $\div$  )
  - 9. Renaming (ho)
- Each operation returns a relation, hence, operations can be *composed*! (i.e., Algebra is "closed")

**Carnegie Mellon University Qatar** 

## **Relational Algebra**

Operators (with notations):

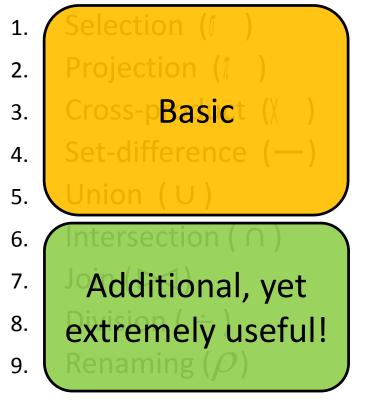

 Each operation returns a relation, hence, operations can be *composed*! (i.e., Algebra is "closed")

**Carnegie Mellon University Qatar** 

### The Projection Operatation

### • Projection: $\pi_{_{att-list}}(R)$

- "Project out" attributes that are NOT in *att-list*
- The schema of the output relation contains ONLY the fields in att-list, with the same names that they had in the input relation

• Example 1: 
$$\pi_{sname,rating}(S2)$$

**Input Relation:** 

**Output Relation:** 

| sid | sname  | rating | age  | sname  | rating |
|-----|--------|--------|------|--------|--------|
| 28  | yuppy  | 9      | 35.0 | yuppy  | 9      |
| 31  | lubber | 8      | 55.5 | lubber | 8      |
| 44  | guppy  | 5      | 35.0 | guppy  | 5      |
| 58  | rusty  | 10     | 35.0 | rusty  | 10     |

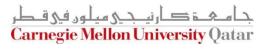

### The Projection Operation

Example 2:  $\pi_{age}(S2)$ 

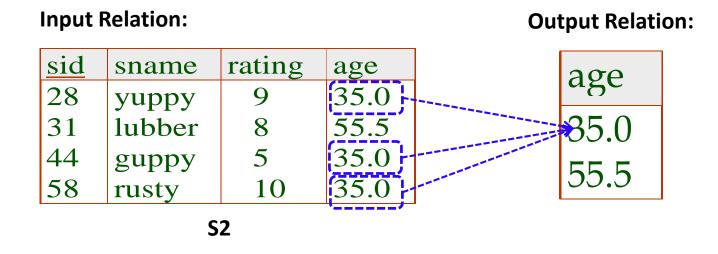

- The projection operator eliminates *duplicates*!
  - Note: real DBMSs typically do not eliminate duplicates unless explicitly asked for

**Carnegie Mellon University Oatar** 

## The Selection Operation

- Selection:  $\sigma_{condition}$  (
  - Selects rows that satisfy the selection condition
  - The schema of the output relation is identical to the schema of the input relation
- Example:

$$\sigma_{rating > 8}^{(S2)}$$

#### Input Relation:

**Output Relation:** 

| sid | sname  | rating | age  |
|-----|--------|--------|------|
| 28  | yuppy  | 9      | 35.0 |
| 31  | lubber | 8      | 55.5 |
| 44  | guppy  | 5      | 35.0 |
| 58  | rusty  | 10     | 35.0 |

|   | sid | sname | rating | age  |
|---|-----|-------|--------|------|
|   | 28  | yuppy | 9      | 35.0 |
| / | 58  | rusty | 10     | 35.0 |

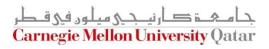

## **Operator Composition**

The output relation can be the input for another relational algebra operation! (Operator composition)

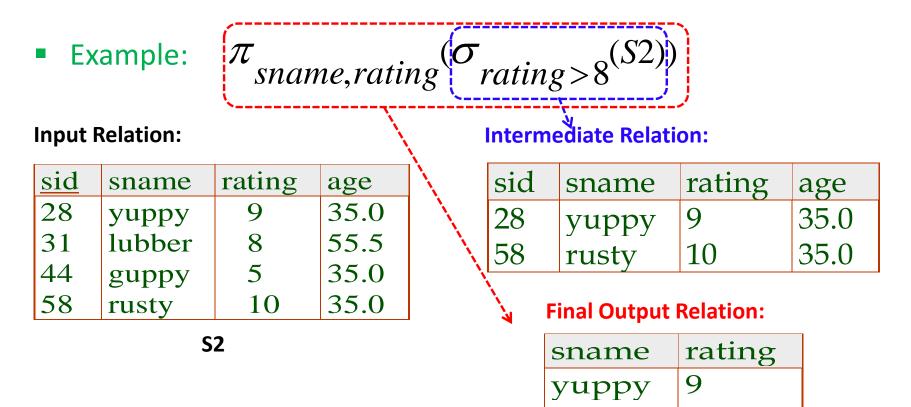

10

rusty

# The Union Operation

- Union: R U S
  - The two input relations must be union-compatible
    - Same number of fields
    - `Corresponding' fields have the same type
  - The output relation includes all tuples that occur "in either" R or S "or both"
  - The schema of the output relation is identical to the schema of R
- Example:  $S1 \cup S2$

#### Input Relations:

| sid | sname  | rating | age  |
|-----|--------|--------|------|
| 22  | dustin | 7      | 45.0 |
| 31  | lubber | 8      | 55.5 |
| 58  | rusty  | 10     | 35.0 |

| sid | sname  | rating | age  |      |
|-----|--------|--------|------|------|
| 28  | yuppy  | 9      | 35.0 |      |
| 31  | lubber | 8      | 55.5 |      |
| 44  | guppy  | 5      | 35.0 | ▐┻┓∕ |
| 58  | rusty  | 10     | 35.0 | ľ    |

**S2** 

#### **Output Relation:**

| sid | sname  | rating | age  |
|-----|--------|--------|------|
| 22  | dustin | 7      | 45.0 |
| 31  | lubber | 8      | 55.5 |
| 58  | rusty  | 10     | 35.0 |
| 44  | guppy  | 5      | 35.0 |
| 28  | yuppy  | 9      | 35.0 |

### The Intersection Operation

### • Intersection: $R \cap S$

- The two input relations must be union-compatible
- The output relation includes all tuples that occur "in both" R and S
- The schema of the output relation is identical to the schema of R
- Example:  $S1 \cap S2$

#### **Input Relations:**

| <u>sid</u> | sname  | rating | age  |
|------------|--------|--------|------|
| 22         | dustin | 7      | 45.0 |
| 31         | lubber | 8      | 55.5 |
| 58         | rusty  | 10     | 35.0 |

| sid | sname  | rating | age  |  |
|-----|--------|--------|------|--|
| 28  | yuppy  | 9      | 35.0 |  |
| 31  | lubber | 8      | 55.5 |  |
| 44  | guppy  | 5      | 35.0 |  |
| 58  | rusty  | 10     | 35.0 |  |

**S2** 

#### **Output Relation:**

|   | sid | sname  | rating | age  |
|---|-----|--------|--------|------|
|   | 31  | lubber | 8      | 55.5 |
| / | 58  | rusty  | 10     | 35.0 |

**S1** 

### The Set-Difference Operation

### • Set-Difference: R - S

- The two input relations must be union-compatible
- The output relation includes all tuples that occur in R "but not" in S
- The schema of the output relation is identical to the schema of R
- Example: S1–S2

#### **Input Relations:**

| Output | <b>Relation</b> : |
|--------|-------------------|
|--------|-------------------|

| <u>sid</u> | sname  | rating | age  |
|------------|--------|--------|------|
| 22         | dustin | 7      | 45.0 |
| 31         | lubber | 8      | 55.5 |
| 58         | rusty  | 10     | 35.0 |

| sid | sname  | rating | age  |
|-----|--------|--------|------|
| 28  | yuppy  | 9      | 35.0 |
| 31  | lubber | 8      | 55.5 |
| 44  | guppy  | 5      | 35.0 |
| 58  | rusty  | 10     | 35.0 |

**S2** 

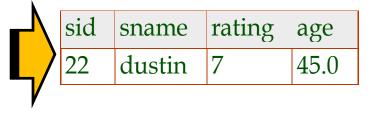

**S1** 

# The Cross-Product and Renaming Operations

### Cross Product: RXS

- Each row of R is paired with each row of S
- The schema of the output relation concatenates S1's and R1's schemas
- Conflict: R and S might have the same field name
- Solution: Rename fields using the "Renaming Operator"
- Renaming:  $ho(R(\overline{F}), E)$

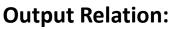

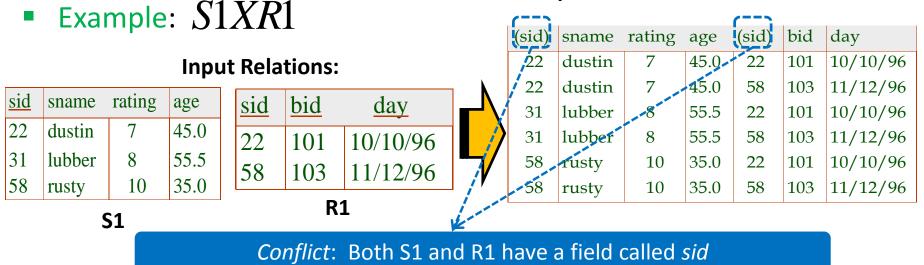

# The Cross-Product and Renaming Operations

### Cross Product: RXS

- Each row of R is paired with each row of S
- The schema of the output relation concatenates S1's and R1's schemas
- Conflict: R and S might have the same field name

**R1** 

- Solution: Rename fields using the "Renaming Operator"
- Renaming:  $ho(R(\overline{F}), E)$

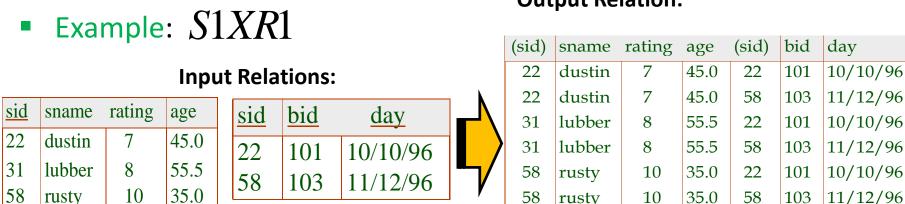

### **Output Relation:**

 $\rho(C(1 \rightarrow sid1, 5 \rightarrow sid2), S1 \times R1)$ 

**S1** 

### The Join Operation

- (Theta) Join :  $R \bowtie_C S = \sigma_C(R \times S)$ 
  - The schema of the output relation is the same as that of cross-product
  - It usually includes fewer tuples than cross-product

• Example: 
$$S1 \bowtie S1.sid < R1.sid R1$$

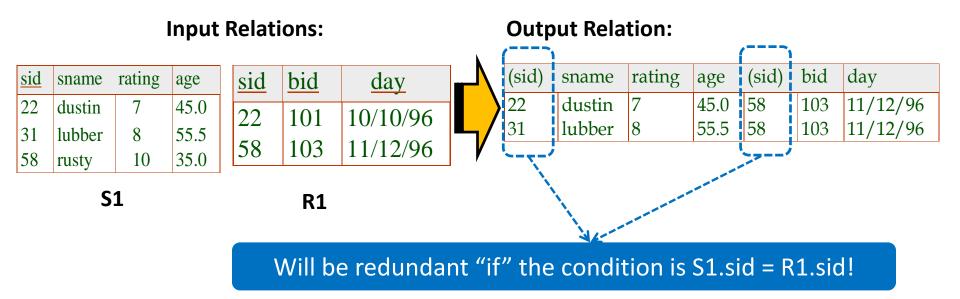

### The Join Operation

- Equi-Join:  $R \bowtie_{C} S = \sigma_{C}(R \times S)$ 
  - A special case of theta join where the condition c contains only equalities
  - The schema of the output relation is the same as that of cross-product, "but only one copy of the fields for which equality is specified"
- Natural Join:  $R \bowtie S$ 
  - Equijoin on *"all"* common fields

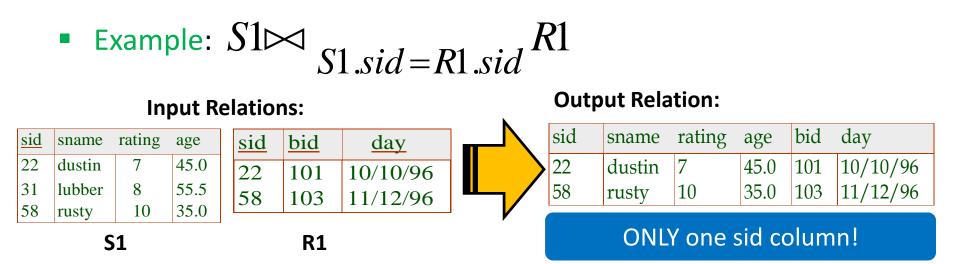

## The Join Operation

- Equi-Join:  $R \bowtie_{c} S = \sigma_{c}(R \times S)$ 
  - A special case of theta join where the condition c contains only equalities
  - The schema of the output relation is the same as that of cross-product, "but only one copy of the fields for which equality is specified"
- Natural Join:  $R \bowtie S$ 
  - Equijoin on *"all"* common fields

■ Example: *S*1 ⋈ *R*1 ≪

| Input Relations: |        |        |      |     |     |          |                                  | Out | put Rela | ntion:   |      |      |          |
|------------------|--------|--------|------|-----|-----|----------|----------------------------------|-----|----------|----------|------|------|----------|
| sid              | sname  | rating | age  | sid | bid | day      | ▏ <mark><mark>┎</mark>╍┙╲</mark> | sid | sname    | rating   | age  | bid  | day      |
| 22               | dustin | 7      | 45.0 | 22  | 101 | 10/10/96 |                                  | 22  | dustin   | 7        | 45.0 | 101  | 10/10/96 |
| 31               | lubber | 8      | 55.5 | 58  | 103 | 11/12/96 |                                  | 58  | rusty    | 10       | 35.0 | 103  | 11/12/96 |
| 58               | rusty  | 10     | 35.0 | 20  | 100 | 11/12/20 |                                  |     |          |          |      |      |          |
| <b>S1</b>        |        |        |      |     | R1  |          |                                  | In  | this ca  | ise, sai | me a | s eq | ui-join! |

Natural Join

## The Division Operation

### • Division: $R \div S$

 Not supported as a primitive operator, but useful for expressing queries like:

Find sailors who have reserved <u>all</u> boats

- Let A have 2 fields, x and y; B have only field y:
  - A/B contains all x tuples (sailors) such that for <u>every</u> y tuple (boat) in B, there is an xy tuple in A
  - Or: If the set of y values (boats) associated with an x value (sailor) in A contains all y values in B, then x value is in A/B

• Formally: A/B = 
$$\{\langle x \rangle \mid \exists \langle x, y \rangle \in A \ \forall \langle y \rangle \in B\}$$

 In general, x and y can be any lists of fields; y is the list of fields in B, and x y is the list of fields in A

### **Examples of Divisions**

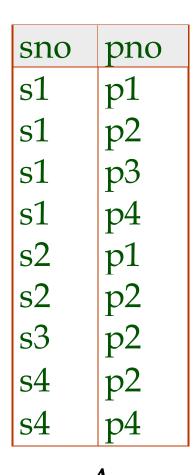

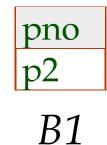

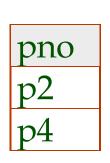

*B*2

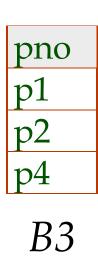

| sno |
|-----|
| s1  |
| s2  |
| s3  |
| s4  |

A/B1

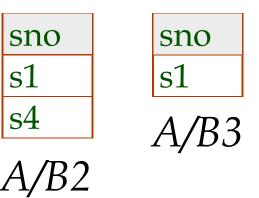

A

### Expressing A/B Using Basic Operators

- Division can be derived from the fundamental operators
- Idea: For A/B, compute all x values that are not `disqualified' by some y value in B
  - x value is disqualified if by attaching y value from B, we obtain an xy tuple that is "not" in A

Disqualified *x* values:  $\pi_{\chi}((\pi_{\chi}(A) \times B) - A)$ 

A/B: 
$$\pi_{\chi}(A)$$
 – all disqualified tuples

### Relational Algebra: Summary

- Operators (with notations):
  - 1. Selection (()): selects a subset of rows from a relation
  - 2. Projection (1): deletes unwanted columns from a relation
  - 3. Cross-product ( $\chi$ ): allows combining two relations
  - Set-difference (—): retains tuples which are in relation 1,
     "but not" in relation 2
  - Union (∪): retains tuples which are in "either" relation 1 or relation 2, "or in both"

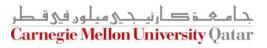

## Relational Algebra: Summary

- Operators (with notations):
  - 6. Intersection ( $\cap$ ): retains tuples which are in relation 1 "and" in relation 2
  - 7. Join (▷<): allows combining two relations according to a specific condition (e.g., *theta, equi* and *natural* joins)
  - 8. Division ( $\div$ ): generates the largest instance Q such that Q ×B  $\subseteq$ A when computing A/B
  - 9. Renaming ( $\rho$ ): returns an instance of a new relation with some fields being potentially "renamed"

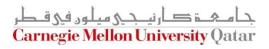

### Outline

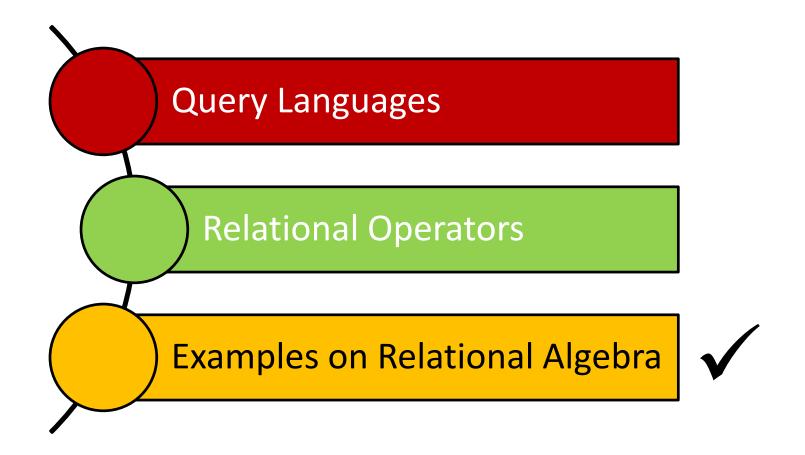

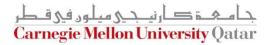

Q1: Find names of sailors who've reserved boat #103

| Sid | Sname   | Rating | Age  | Sid | Bid | Day      |       |              |          |
|-----|---------|--------|------|-----|-----|----------|-------|--------------|----------|
| 22  | Dustin  | 7      | 45.0 | 22  | 101 | 10/10/98 |       |              |          |
| 29  | Brutus  | 1      | 33.0 | 22  | 102 | 10/10/98 |       |              |          |
| 31  | Lubber  | 8      | 55.5 | 22  | 103 | 10/8/98  | Bid   | Bname        | Color    |
| 32  | Andy    | 8      | 25.5 | 22  | 104 | 10/7/98  | 101   | Interlake    | Blue     |
| 58  | Rusty   | 10     | 35.0 | 31  | 102 | 11/10/98 | 102   | Interlake    | Red      |
| 64  | Horatio | 7      | 35.0 | 31  | 103 | 11/6/98  | 103   | Clipper      | Green    |
| 71  | Zorba   | 10     | 16.0 | 31  | 104 | 11/12/98 | 104   | Marine       | Red      |
| 74  | Horatio | 9      | 35.0 | 64  | 101 | 9/5/98   | An Ir | nstance B1 o | of Boats |
| 85  | Art     | 3      | 25.5 | 64  | 102 | 9/8/98   |       |              |          |
| 95  | Bob     | 3      | 63.5 | 74  | 103 | 9/8/98   |       |              |          |

**An Instance S3 of Sailors** 

An Instance R2 of Reserves

Q1: Find names of sailors who've reserved boat #103

$$\pi_{sname}((\sigma_{bid=103} \text{Reserves}) \bowtie \text{Sailors})$$

$$\pi_{sname}(\sigma_{bid=103}(\text{Reserves} \bowtie Sailors)))$$

$$\rho(Temp1, \sigma_{bid=103}^{\text{OR:}} \text{Reserves})$$

$$\rho(Temp2, Temp1 \bowtie Sailors)$$

$$\pi_{sname}(Temp2)$$

Which one to choose?

Q2: Find names of sailors who've reserved a red boat

| Sid | Sname   | Rating | Age  | Sid | Bid | Day      |       |              |          |
|-----|---------|--------|------|-----|-----|----------|-------|--------------|----------|
| 22  | Dustin  | 7      | 45.0 | 22  | 101 | 10/10/98 |       |              |          |
| 29  | Brutus  | 1      | 33.0 | 22  | 102 | 10/10/98 |       |              |          |
| 31  | Lubber  | 8      | 55.5 | 22  | 103 | 10/8/98  | Bid   | Bname        | Color    |
| 32  | Andy    | 8      | 25.5 | 22  | 104 | 10/7/98  | 101   | Interlake    | Blue     |
| 58  | Rusty   | 10     | 35.0 | 31  | 102 | 11/10/98 | 102   | Interlake    | Red      |
| 64  | Horatio | 7      | 35.0 | 31  | 103 | 11/6/98  | 103   | Clipper      | Green    |
| 71  | Zorba   | 10     | 16.0 | 31  | 104 | 11/12/98 | 104   | Marine       | Red      |
| 74  | Horatio | 9      | 35.0 | 64  | 101 | 9/5/98   | An Ir | nstance B1 o | of Boats |
| 85  | Art     | 3      | 25.5 | 64  | 102 | 9/8/98   |       |              |          |
| 95  | Bob     | 3      | 63.5 | 74  | 103 | 9/8/98   |       |              |          |

**An Instance S3 of Sailors** 

An Instance R2 of Reserves

Q2: Find names of sailors who've reserved a red boat

 $\pi_{sname}((\sigma_{color='red'}Boats) \bowtie \text{Reserves} \bowtie Sailors)$ 

### <u>OR:</u>

# $\pi_{sname}(\pi_{sid}((\pi_{bid}\sigma_{color='red'}Boats) \bowtie \operatorname{Res}) \bowtie Sailors)$

A query optimizer can find the second one, given the first solution!

Q3: Find sailors who've reserved a red <u>or</u> a green boat

| Sid | Sname   | Rating | Age  | Sid | Bid | Day      |       |              |          |
|-----|---------|--------|------|-----|-----|----------|-------|--------------|----------|
| 22  | Dustin  | 7      | 45.0 | 22  | 101 | 10/10/98 |       |              |          |
| 29  | Brutus  | 1      | 33.0 | 22  | 102 | 10/10/98 |       |              |          |
| 31  | Lubber  | 8      | 55.5 | 22  | 103 | 10/8/98  | Bid   | Bname        | Color    |
| 32  | Andy    | 8      | 25.5 | 22  | 104 | 10/7/98  | 101   | Interlake    | Blue     |
| 58  | Rusty   | 10     | 35.0 | 31  | 102 | 11/10/98 | 102   | Interlake    | Red      |
| 64  | Horatio | 7      | 35.0 | 31  | 103 | 11/6/98  | 103   | Clipper      | Green    |
| 71  | Zorba   | 10     | 16.0 | 31  | 104 | 11/12/98 | 104   | Marine       | Red      |
| 74  | Horatio | 9      | 35.0 | 64  | 101 | 9/5/98   | An Ir | nstance B1 o | of Boats |
| 85  | Art     | 3      | 25.5 | 64  | 102 | 9/8/98   |       |              |          |
| 95  | Bob     | 3      | 63.5 | 74  | 103 | 9/8/98   |       |              |          |

**An Instance S3 of Sailors** 

An Instance R2 of Reserves

Q3: Find sailors who've reserved a red or a green boat

 $\rho$  (Tempboats, ( $\sigma_{color='red' \lor color='green'}$  Boats))

 $\pi_{sname}$ (Tempboats  $\bowtie$  Reserves  $\bowtie$  Sailors)

Can we define Tempboats using union?

What happens if  $\lor$  is replaced by  $\land$ ?

Q4: Find sailors who've reserved a red <u>and</u> a green boat

| Sid | Sname   | Rating | Age  | Sid | Bid | Day      |       |              |          |
|-----|---------|--------|------|-----|-----|----------|-------|--------------|----------|
| 22  | Dustin  | 7      | 45.0 | 22  | 101 | 10/10/98 |       |              |          |
| 29  | Brutus  | 1      | 33.0 | 22  | 102 | 10/10/98 |       |              |          |
| 31  | Lubber  | 8      | 55.5 | 22  | 103 | 10/8/98  | Bid   | Bname        | Color    |
| 32  | Andy    | 8      | 25.5 | 22  | 104 | 10/7/98  | 101   | Interlake    | Blue     |
| 58  | Rusty   | 10     | 35.0 | 31  | 102 | 11/10/98 | 102   | Interlake    | Red      |
| 64  | Horatio | 7      | 35.0 | 31  | 103 | 11/6/98  | 103   | Clipper      | Green    |
| 71  | Zorba   | 10     | 16.0 | 31  | 104 | 11/12/98 | 104   | Marine       | Red      |
| 74  | Horatio | 9      | 35.0 | 64  | 101 | 9/5/98   | An Ir | nstance B1 o | of Boats |
| 85  | Art     | 3      | 25.5 | 64  | 102 | 9/8/98   |       |              |          |
| 95  | Bob     | 3      | 63.5 | 74  | 103 | 9/8/98   |       |              |          |

**An Instance S3 of Sailors** 

An Instance R2 of Reserves

Q4: Find sailors who've reserved a red <u>and</u> a green boat

 $\rho$  (Tempred,  $\pi_{sid}((\sigma_{color='red'}Boats) \bowtie \text{Reserves}))$ 

 $\rho$  (Tempgreen,  $\pi_{sid}$  (( $\sigma_{color = green}$ , Boats)  $\bowtie$  Reserves))

 $\pi_{sname}((Tempred \cap Tempgreen) \bowtie Sailors)$ 

Would the previous approach (i.e., using  $\cap$  instead of U) work?

Q5: Find the names of sailors who've reserved <u>all</u> boats

| Sid | Sname   | Rating | Age  | Sid | Bid | Day      |       |              |          |
|-----|---------|--------|------|-----|-----|----------|-------|--------------|----------|
| 22  | Dustin  | 7      | 45.0 | 22  | 101 | 10/10/98 |       |              |          |
| 29  | Brutus  | 1      | 33.0 | 22  | 102 | 10/10/98 |       |              |          |
| 31  | Lubber  | 8      | 55.5 | 22  | 103 | 10/8/98  | Bid   | Bname        | Color    |
| 32  | Andy    | 8      | 25.5 | 22  | 104 | 10/7/98  | 101   | Interlake    | Blue     |
| 58  | Rusty   | 10     | 35.0 | 31  | 102 | 11/10/98 | 102   | Interlake    | Red      |
| 64  | Horatio | 7      | 35.0 | 31  | 103 | 11/6/98  | 103   | Clipper      | Green    |
| 71  | Zorba   | 10     | 16.0 | 31  | 104 | 11/12/98 | 104   | Marine       | Red      |
| 74  | Horatio | 9      | 35.0 | 64  | 101 | 9/5/98   | An Ir | nstance B1 o | of Boats |
| 85  | Art     | 3      | 25.5 | 64  | 102 | 9/8/98   |       |              |          |
| 95  | Bob     | 3      | 63.5 | 74  | 103 | 9/8/98   |       |              |          |

An Instance S3 of Sailors

An Instance R2 of Reserves

Q5: Find the names of sailors who've reserved <u>all</u> boats

$$\rho$$
 (Tempsids, ( $\pi_{sid,bid}$ Reserves) / ( $\pi_{bid}$ Boats))

 $\pi_{sname}$  (Tempsids  $\bowtie$  Sailors)

How can we find sailors who've reserved all 'Interlake' boats?

### Summary

- The relational model has rigorously defined query languages that are simple and powerful
- Relational algebra is operational; useful as internal representation for query evaluation plans
- Several ways of expressing a given query; a query optimizer should choose the most efficient version

### Next Class

# **Relational Calculus**

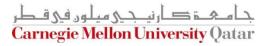